## **CS10003: Programming & Data Structures**

**Dept. of Computer Science & Engineering Indian Institute of Technology Kharagpur**

*Autumn 2020*

# Pointer Basics

## **What is a pointer?**

- First of all, it is a variable, just like other variables you studied
	- So it has type, storage etc.

Difference: it can only store the address (rather than the value) of a data item

Type of a pointer variable – pointer to the type of the data whose address it will store

Example: int pointer, float pointer,…

Can be pointer to any user-defined types also like structure types

## **What is a pointer?**

They have a number of useful applications

- Enables us to access a variable that is defined outside the function
- Can be used to pass information back and forth between a function and its reference point
- More efficient in handling data tables
- Reduces the length and complexity of a program
- Sometimes also increases the execution speed

As seen before, in memory, every stored data item occupies one or more contiguous memory cells The number of memory cells required to store a data item depends on its type (char, int, double, etc.).

Whenever we declare a variable, the system allocates memory location(s) to hold the value of the variable. Since every byte in memory has a unique address, this location will also have its own (unique) address.

Consider the statement

int  $xyz = 50$ ;

This statement instructs the compiler to allocate a location for the integer variable xyz, and put the value 50 in that location

Suppose that the address location chosen is 1380

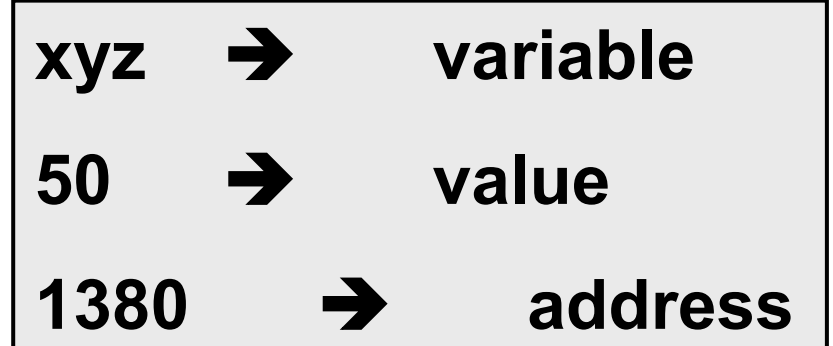

During execution of the program, the system always associates the name xyz with the address 1380 The value 50 can be accessed by using either the name xyz or the address 1380

- Since memory addresses are simply numbers, they can be assigned to some variables which can be stored in memory
	- Such variables that hold memory addresses are called pointers
	- Since a pointer is a variable, its value is also stored in some memory location

Suppose we assign the address of xyz to a variable p

p is said to point to the variable xyz

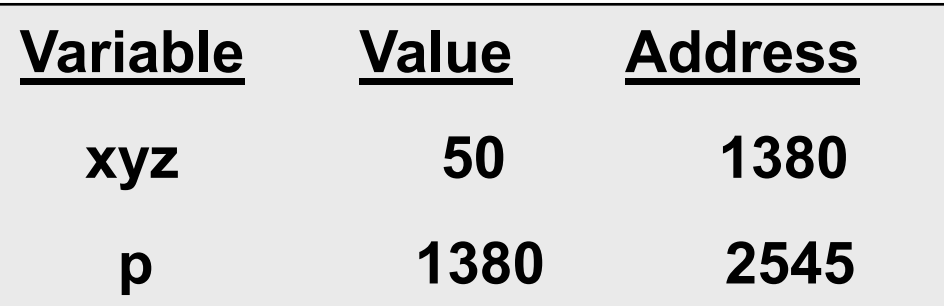

 $p = 8xyz;$ 

## **Address vs. Value**

Each memory cell has an address associated with it

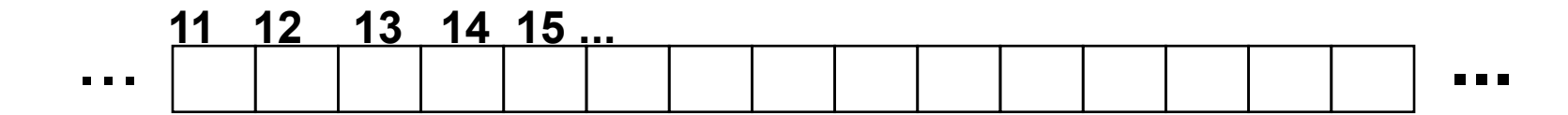

## **Address vs. Value**

Each memory cell has an address associated with it

Each cell also stores some value

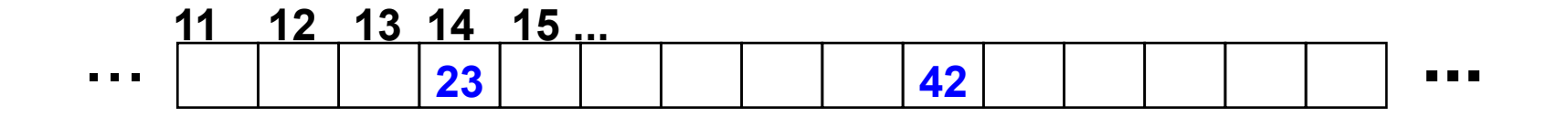

## **Address vs. Value**

Each memory cell has an address associated with it

Each cell also stores some value

Don't confuse the address referring to a memory location with the value stored in that location

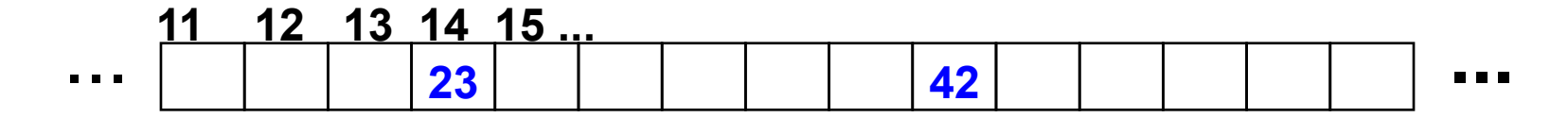

## **Values vs Locations**

#### Variables name memory locations, which hold values

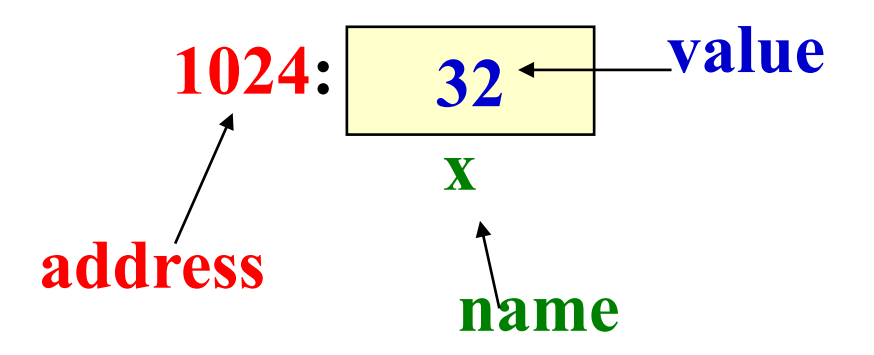

## **Pointers**

A pointer is just a C variable whose value can contain the address of another variable

Needs to be declared before use just like any other variable

General form:

data type \*pointer name;

Three things are specified in the above declaration: The asterisk (\*) tells that the variable pointer name is a pointer variable pointer name needs a memory location pointer name points to a variable of type data type

 int \*count; float \*speed; char \*c;

Once a pointer variable has been declared, it can be made to point to a variable using an assignment statement like

```
 int *p, xyz;
:
  p = 8xyz;
```
This is called pointer initialization

#### **Accessing the Address of a Variable**

The address of a variable is given by the & operator The operator  $\&$  immediately preceding a variable returns the address of the variable

Example:

 $p = 8xyz$ ; The address of xyz (1380) is assigned to p

The & operator can be used only with a simple variable (of any type, including user-defined types) or an array element

> &distance &x[0] &x[i-2]

## **Illegal Use of &**

&235 Pointing at constant

int arr[20]; :

 &arr; Pointing at array name

&(a+b) Pointing at expression

> In all these cases, there is no storage, so no address either

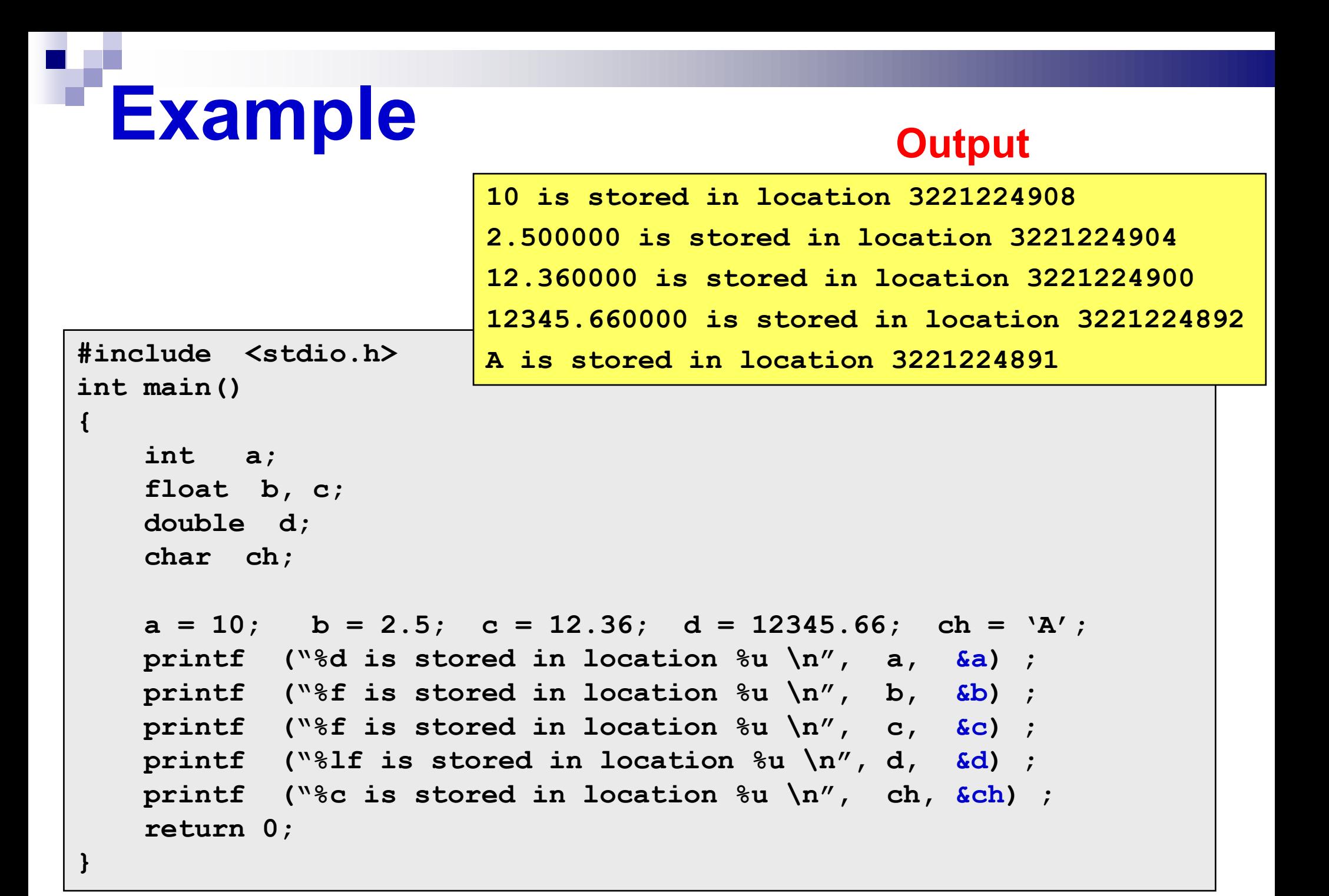

#### **Accessing a variable through its Pointer**

Once a pointer has been assigned the address of a variable, the value of the variable can be accessed using the indirection operator (\*).

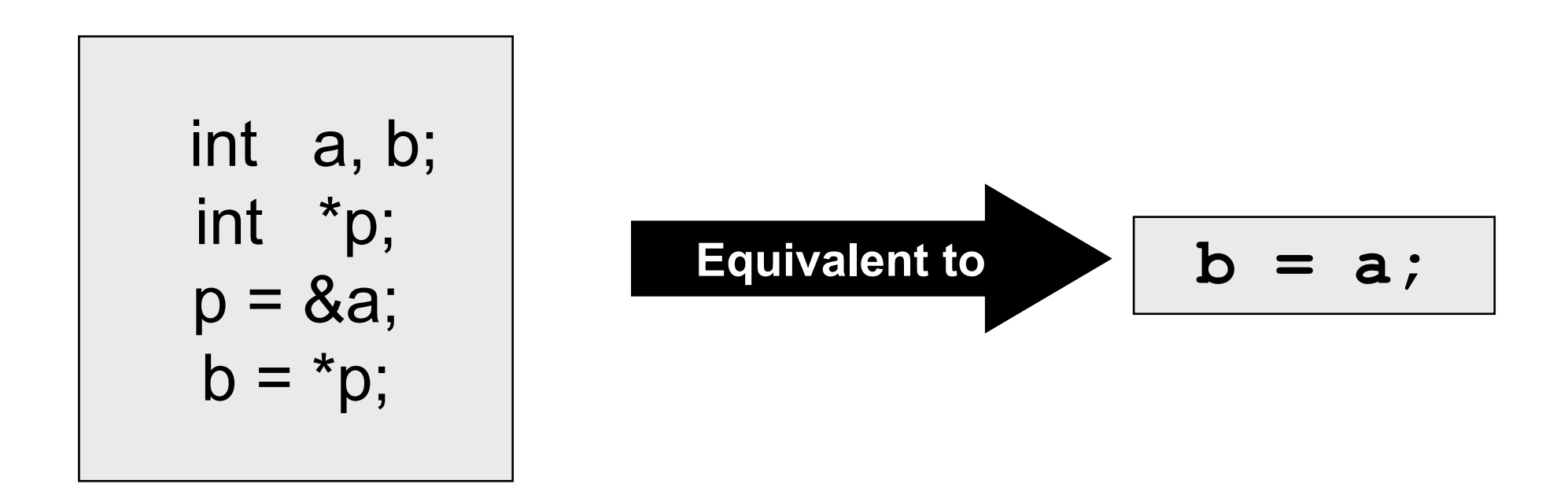

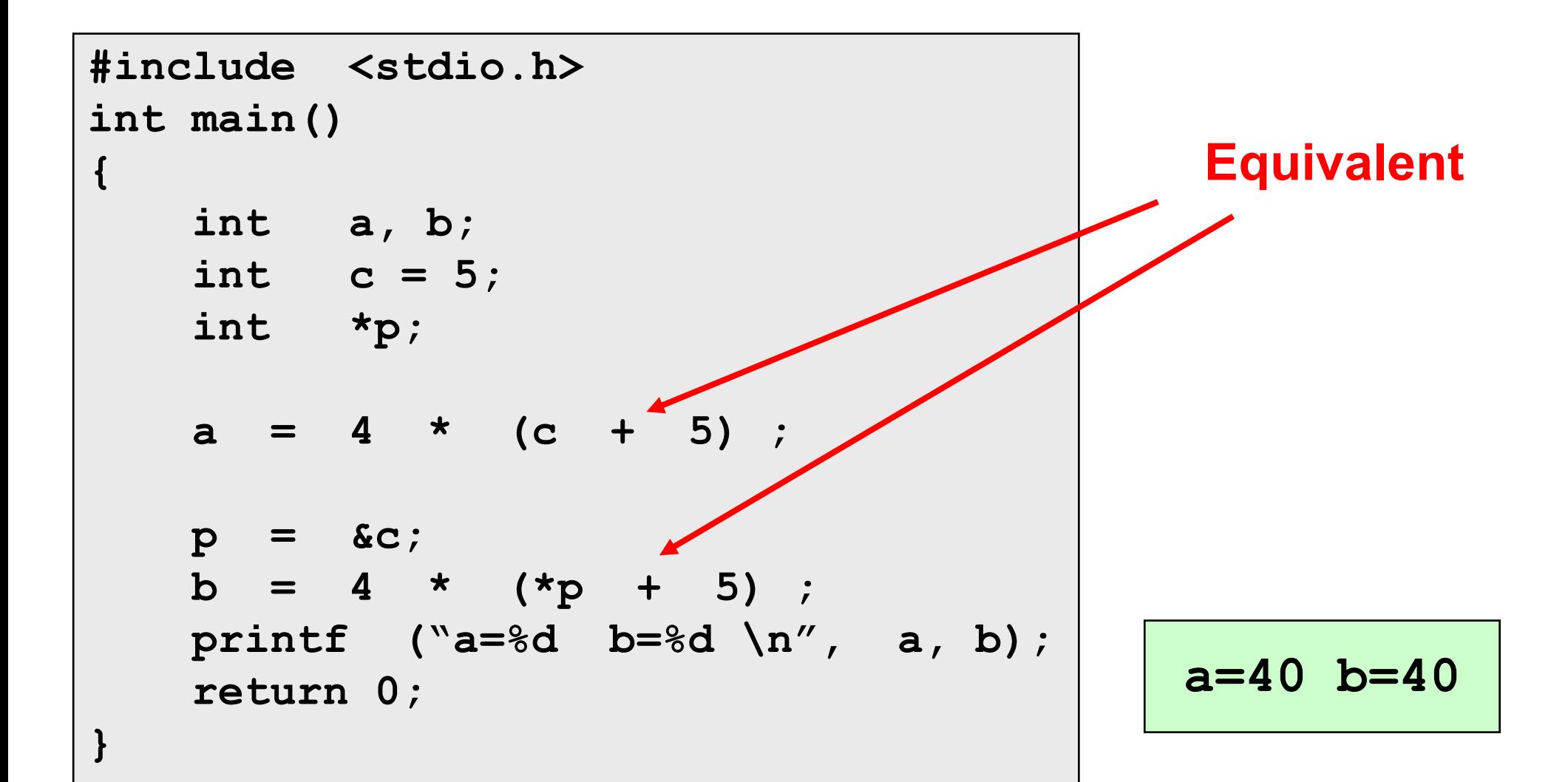

**{**

**}**

#### **int main() int x, y; int \*ptr;**  $x = 10$  ;  **ptr = &x ; y = \*ptr ; printf ("%d is stored in location %u \n",x,&x); printf ("%d is stored in location %u \n",\*&x,&x); printf ("%d is stored in location %u \n",\*ptr,ptr); printf ("%d is stored in location %u \n",y,&\*ptr); printf ("%u is stored in location %u \n",ptr,&ptr); printf ("%d is stored in location %u \n",y,&y); \*ptr = 25; printf**  $(^{n}\n\cdot x = \&d \n\cdot x$ ;  **return 0; 10 is stored in location 3221224908 10 is stored in location 3221224908 10 is stored in location 3221224908 10 is stored in location 3221224908 3221224908 is stored in location 3221224900 10 is stored in location 3221224904** Now  $x = 25$ **Address of x: 3221224908 Address of y: 3221224904 Address of ptr: 3221224900** Suppose that

#### Then output is

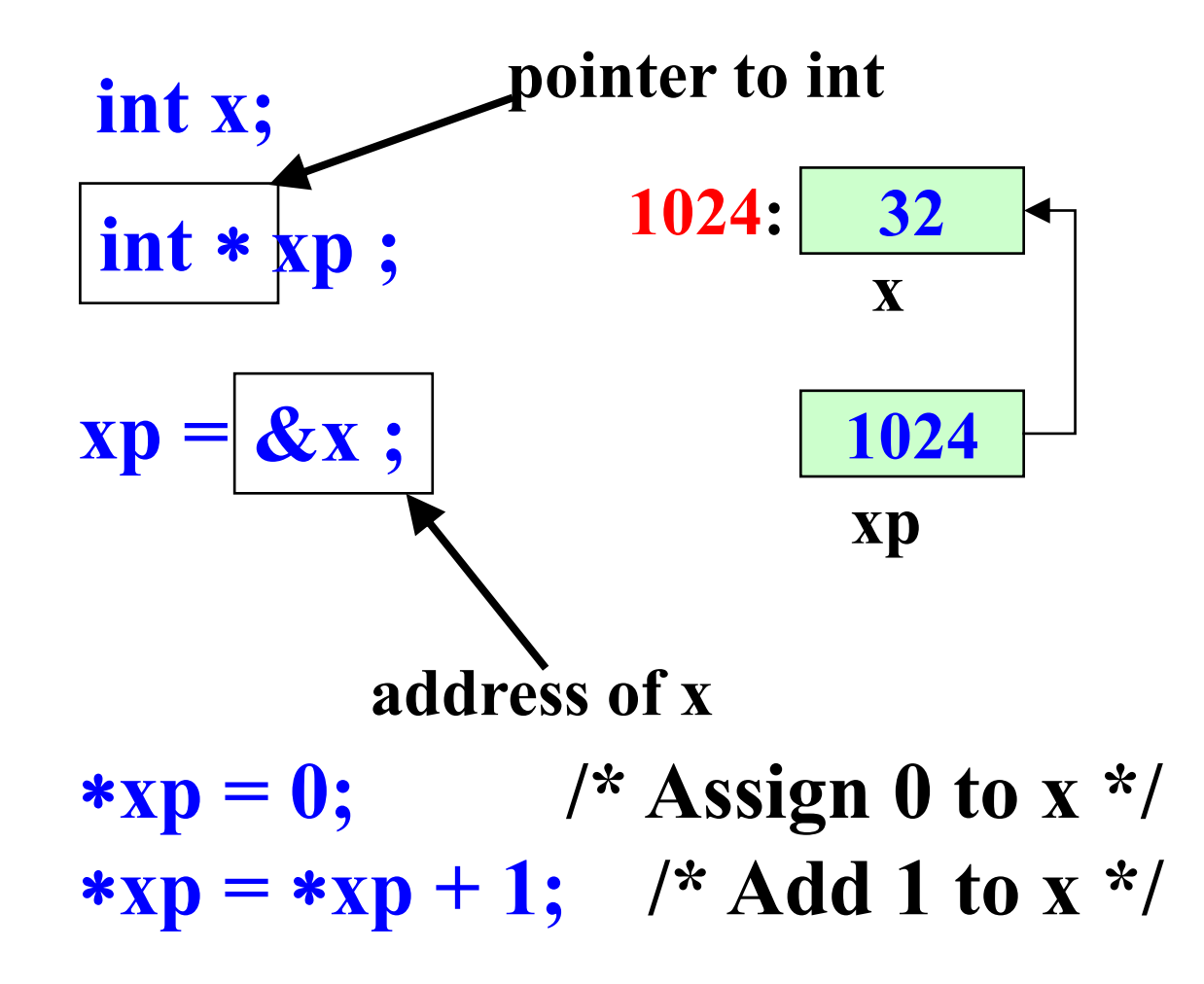

## **Value of the pointer**

Declaring a pointer just allocates space to hold the pointer – it does not allocate something to be pointed to! Local variables in C are not initialized, they may contain anything

After declaring a pointer: int \*ptr;

ptr doesn't actually point to anything yet. We can either: make it point to something that already exists, or allocate room in memory for something new that it will point to… (dynamic allocation, to be done later)

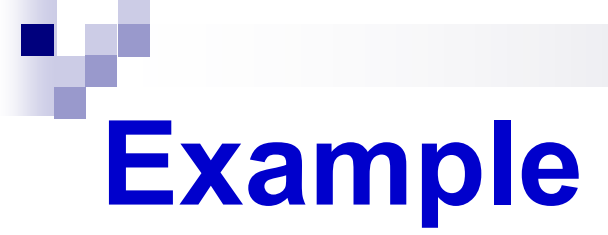

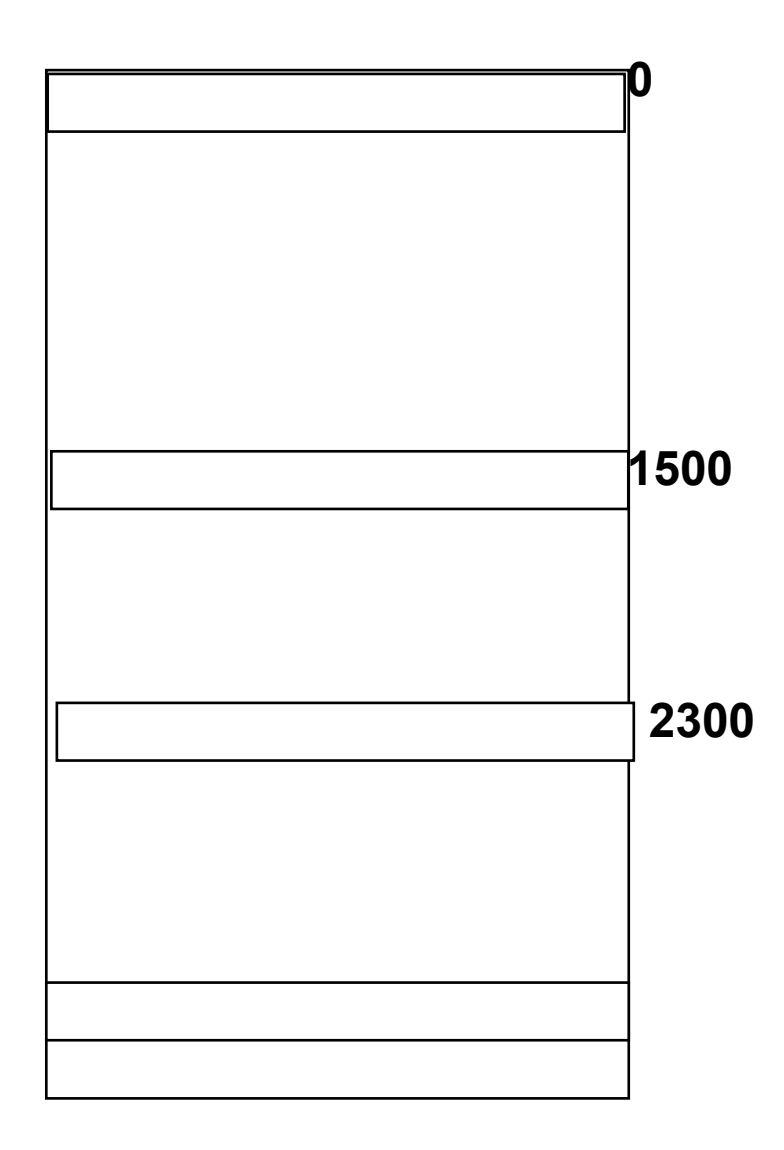

#### Memory and Pointers:

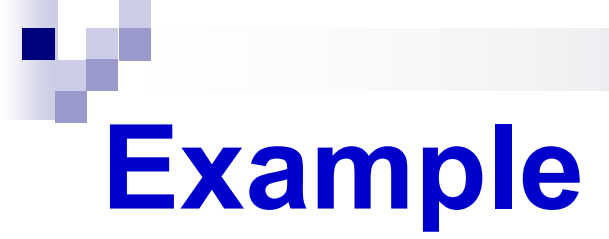

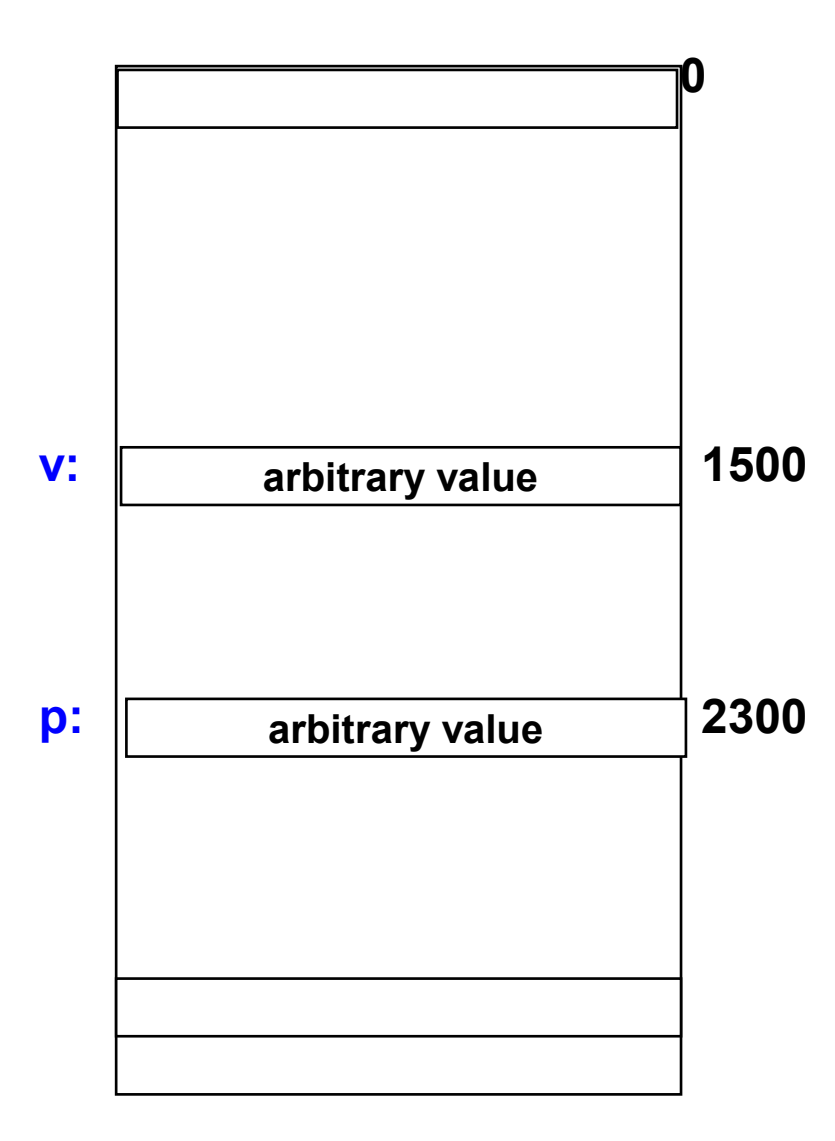

### Memory and Pointers: int \*p, v;

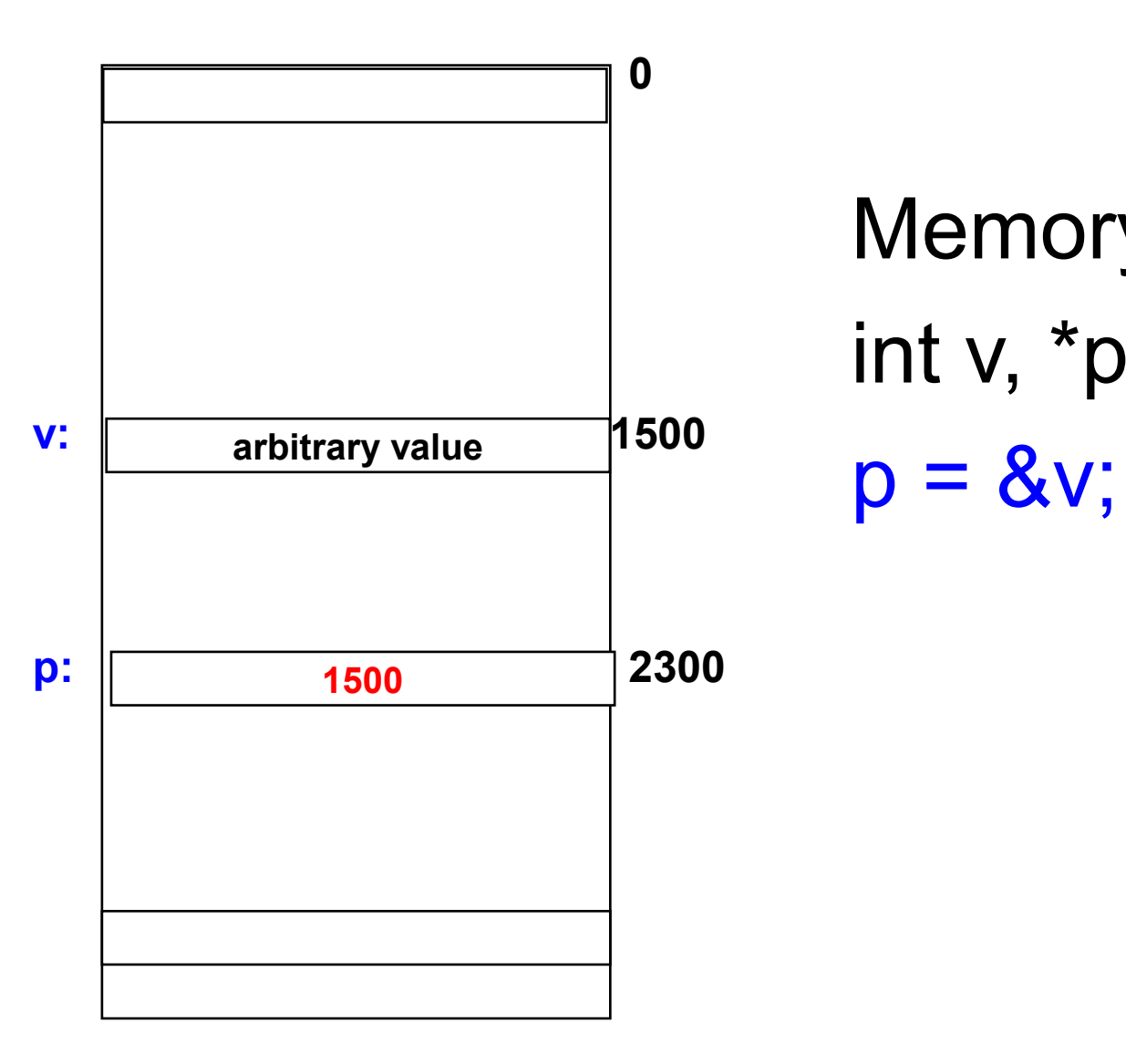

# Memory and Pointers: int v, \*p;

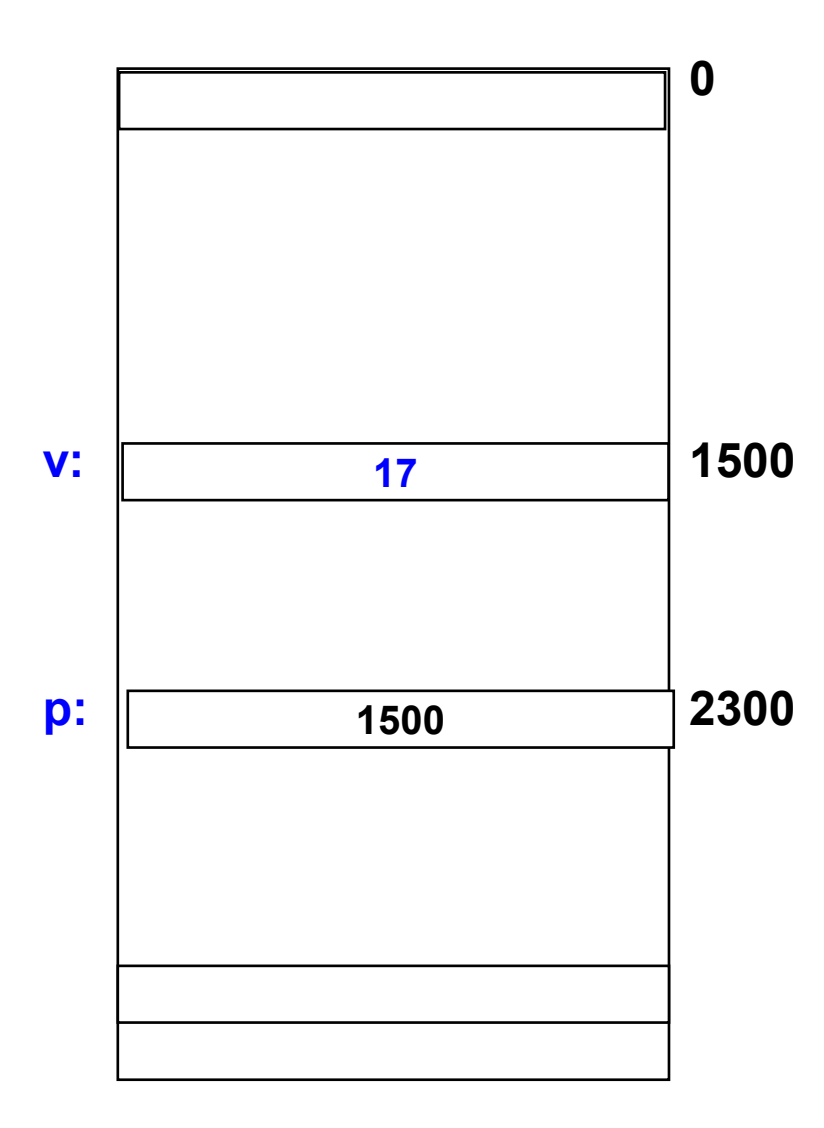

### Memory and Pointers: int v, \*p;  $p = 8v;$  $v = 17$ ;

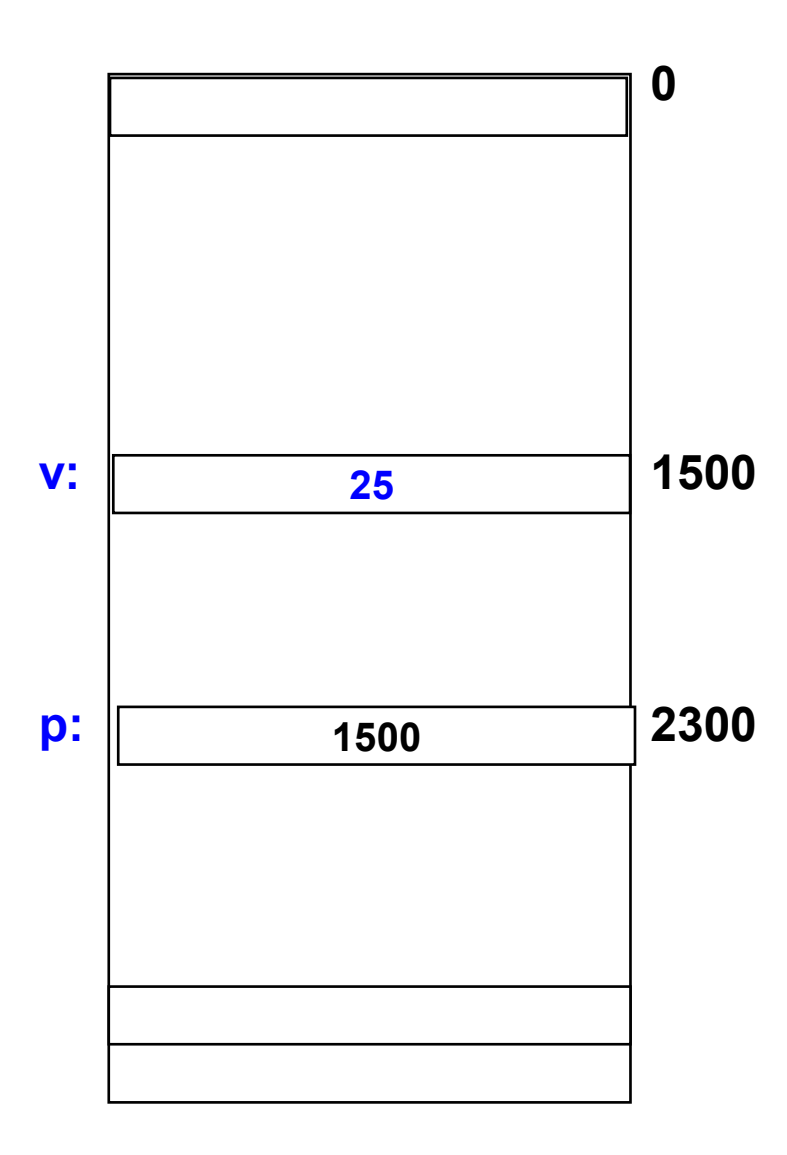

Memory and Pointers: int v, \*p;  $p = 8v$ ;  $v = 17$ ;  $*_{p} = *_{p} + 4;$  $v = *p + 4;$ 

#### **More examples of using Pointers in Expressions**

If p1 and p2 are two pointers, the following statements are valid:

sum = \*p1 + \*p2;  
prod = \*p1 \* \*p2;  
prod = (\*p1) \* (\*p2);  
\*p1 = \*p1 + 2;  

$$
x = *p1 / *p2 + 5;
$$

Note that this unary \* has higher precedence than all arithmetic/relational/logical operators

## **Things to Remember**

Pointer variables must always point to a data item of the same type float x; int \*p; :  $p = 8x$ ; will result in wrong output

Never assign an absolute address to a pointer variable

int \*count; count = 1268;

## **Thank You!**